Муниципальное бюджетное общеобразовательное учреждение средняя общеобразовательная школа с.Онор муниципального образования городской округ «Смирныховский» Сахалинской области

> Утверждена приказом директора от «21» августа 2023 г. № 180

> > Т.Н. Сковородко

 ДОКУМЕНТ ПОДПИСАН ЭЛЕКТРОННОЙ ПОДПИСЬЮ

Сертификат: 2EAECD62BEEB4BEE8E5154F49AFB1B91 Владелец: Сковородко Татьяна Николаевна Действителен: с 08.06.2023 до 31.08.2024

Рабочая программа учебного предмета «Технология» для обучающихся 5-9 классов

## **Планируемые результаты освоения программы по технологии на уровне основного общего образования**

## **Личностные результаты**

В результате изучения технологии на уровне основного общего образования у обучающегося будут сформированы следующие личностные результаты в части:

**1) патриотического воспитания**:

➢ проявление интереса к истории и современному состоянию российской науки и технологии;

➢ ценностное отношение к достижениям российских инженеров и учёных.

**2) гражданского и духовно-нравственного воспитания**:

➢ готовность к активному участию в обсуждении общественно значимых и этических проблем, связанных с современными технологиями, в особенности технологиями четвёртой промышленной революции;

➢ осознание важности морально-этических принципов в деятельности, связанной с реализацией технологий;

➢ освоение социальных норм и правил поведения, роли и формы социальной жизни в группах и сообществах, включая взрослые и социальные сообщества.

**3) эстетического воспитания**:

➢ восприятие эстетических качеств предметов труда;

➢ умение создавать эстетически значимые изделия из различных материалов;

➢ понимание ценности отечественного и мирового искусства, народных традиций и народного творчества в декоративно-прикладном искусстве;

➢ осознание роли художественной культуры как средства коммуникации и самовыражения в современном обществе.

**4) ценности научного познания и практической деятельности**:

➢ осознание ценности науки как фундамента технологий;

➢ развитие интереса к исследовательской деятельности, реализации на практике достижений науки.

**5) формирования культуры здоровья и эмоционального благополучия**:

➢ осознание ценности безопасного образа жизни в современном технологическом мире, важности правил безопасной работы с инструментами;

➢ умение распознавать информационные угрозы и осуществлять защиту личности от этих угроз.

**6) трудового воспитания**:

➢ уважение к труду, трудящимся, результатам труда (своего и других людей);

➢ ориентация на трудовую деятельность, получение профессии, личностное самовыражение в продуктивном, нравственно достойном труде в российском обществе;

 $\triangleright$  готовность к активному участию в решении возникающих практических трудовых дел, задач технологической и социальной направленности, способность инициировать, планировать и самостоятельно выполнять такого рода деятельность;

➢ умение ориентироваться в мире современных профессий;

➢ умение осознанно выбирать индивидуальную траекторию развития с учётом личных и общественных интересов, потребностей;

➢ ориентация на достижение выдающихся результатов в профессиональной деятельности.

**7) экологического воспитания**:

➢ воспитание бережного отношения к окружающей среде, понимание необходимости соблюдения баланса между природой и техносферой;

➢ осознание пределов преобразовательной деятельности человека.

## **Метапредметные результаты**

В результате изучения технологии на уровне основного общего образования у обучающегося будут сформированы универсальные познавательные учебные действия, универсальные регулятивные учебные действия, универсальные коммуникативные учебные действия.

## **Универсальные познавательные учебные действия**

## **Базовые логические действия:**

➢ выявлять и характеризовать существенные признаки природных и рукотворных объектов;

➢ устанавливать существенный признак классификации, основание для обобщения и сравнения;

➢ выявлять закономерности и противоречия в рассматриваемых фактах, данных и наблюдениях, относящихся к внешнему миру;

➢ выявлять причинно-следственные связи при изучении природных явлений и процессов, а также процессов, происходящих в техносфере;

➢ самостоятельно выбирать способ решения поставленной задачи, используя для этого необходимые материалы, инструменты и технологии.

## **Базовые исследовательские действия**:

➢ использовать вопросы как исследовательский инструмент познания;

➢ формировать запросы к информационной системе с целью получения необходимой информации;

➢ оценивать полноту, достоверность и актуальность полученной информации;

➢ опытным путём изучать свойства различных материалов;

➢ овладевать навыками измерения величин с помощью измерительных инструментов, оценивать погрешность измерения, уметь осуществлять арифметические действия с приближёнными величинами;

➢ строить и оценивать модели объектов, явлений и процессов;

 $\triangleright$  уметь создавать, применять и преобразовывать знаки и символы, модели и схемы для решения учебных и познавательных задач;

 $\triangleright$  уметь оценивать правильность выполнения учебной задачи, собственные возможности её решения;

➢ прогнозировать поведение технической системы, в том числе с учётом синергетических эффектов.

### **Работа с информацией**:

➢ выбирать форму представления информации в зависимости от поставленной задачи;

➢ понимать различие между данными, информацией и знаниями;

➢ владеть начальными навыками работы с «большими данными»;

➢ владеть технологией трансформации данных в информацию, информации в знания.

#### **Регулятивные универсальные учебные действия**

#### **Самоорганизация:**

➢ уметь самостоятельно определять цели и планировать пути их достижения, в том числе альтернативные, осознанно выбирать наиболее эффективные способы решения учебных и познавательных задач;

➢ уметь соотносить свои действия с планируемыми результатами, осуществлять контроль своей деятельности в процессе достижения результата, определять способы действий в рамках предложенных условий и требований, корректировать свои действия в соответствии с изменяющейся ситуацией;

➢ делать выбор и брать ответственность за решение.

#### **Самоконтроль (рефлексия):**

➢ давать адекватную оценку ситуации и предлагать план её изменения;

➢ объяснять причины достижения (недостижения) результатов преобразовательной деятельности;

➢ вносить необходимые коррективы в деятельность по решению задачи или по осуществлению проекта;

➢ оценивать соответствие результата цели и условиям и при необходимости корректировать цель и процесс её достижения. **Умения принятия себя и других:** признавать своё право на ошибку при решении задач или при реализации проекта, такое же право другого на подобные ошибки.

## **Коммуникативные универсальные учебные действия**

У обучающегося будут сформированы умения общения как часть коммуникативных универсальных учебных действий:

➢ в ходе обсуждения учебного материала, планирования и осуществления учебного проекта;

➢ в рамках публичного представления результатов проектной деятельности;

➢ в ходе совместного решения задачи с использованием облачных сервисов;

➢ в ходе общения с представителями других культур, в частности в социальных сетях.

#### **Совместная деятельность:**

➢ понимать и использовать преимущества командной работы при реализации учебного проекта;

➢ понимать необходимость выработки знаково-символических средств как необходимого условия успешной проектной деятельности;

➢ уметь адекватно интерпретировать высказывания собеседника – участника совместной деятельности;

➢ владеть навыками отстаивания своей точки зрения, используя при этом законы логики;

➢ уметь распознавать некорректную аргументацию.

#### **Предметные результаты**

Для всех модулей обязательные предметные результаты:

➢ организовывать рабочее место в соответствии с изучаемой технологией;

➢ соблюдать правила безопасного использования ручных и электрифицированных инструментов и оборудования;

➢ грамотно и осознанно выполнять технологические операции в соответствии с изучаемой технологией.

 Предметные результаты освоения содержания **модуля «Производство и технологии»**

К концу обучения **в 5 классе:**

➢ называть и характеризовать технологии;

➢ называть и характеризовать потребности человека;

➢ называть и характеризовать естественные (природные) и искусственные материалы;

➢ сравнивать и анализировать свойства материалов;

➢ классифицировать технику, описывать назначение техники;

➢ объяснять понятия «техника», «машина», «механизм», характеризовать простые механизмы и узнавать их в конструкциях и разнообразных моделях окружающего предметного мира;

➢ характеризовать предметы труда в различных видах материального производства;

➢ использовать метод мозгового штурма, метод интеллект-карт, метод фокальных объектов и другие методы;

➢ использовать метод учебного проектирования, выполнять учебные проекты;

➢ назвать и характеризовать профессии.

К концу обучения **в 6 классе:**

➢ называть и характеризовать машины и механизмы;

➢ конструировать, оценивать и использовать модели в познавательной и практической деятельности;

➢ разрабатывать несложную технологическую, конструкторскую документацию для выполнения творческих проектных задач;

➢ решать простые изобретательские, конструкторские и технологические задачи в процессе изготовления изделий из различных материалов;

➢ предлагать варианты усовершенствования конструкций;

➢ характеризовать предметы труда в различных видах материального производства;

➢ характеризовать виды современных технологий и определять перспективы их развития.

К концу обучения **в 7 классе:**

➢ приводить примеры развития технологий;

➢ приводить примеры эстетичных промышленных изделий;

➢ называть и характеризовать народные промыслы и ремёсла России;

➢ называть производства и производственные процессы;

➢ называть современные и перспективные технологии;

➢ оценивать области применения технологий, понимать их возможности и ограничения;

➢ оценивать условия и риски применимости технологий с позиций экологических последствий;

➢ выявлять экологические проблемы;

➢ называть и характеризовать виды транспорта, оценивать перспективы развития;

➢ характеризовать технологии на транспорте, транспортную логистику.

К концу обучения **в 8 классе***:*

➢ характеризовать общие принципы управления;

➢ анализировать возможности и сферу применения современных технологий;

➢ характеризовать технологии получения, преобразования и использования энергии;

➢ называть и характеризовать биотехнологии, их применение;

➢ характеризовать направления развития и особенности перспективных технологий;

➢ предлагать предпринимательские идеи, обосновывать их решение;

➢ определять проблему, анализировать потребности в продукте;

➢ овладеть методами учебной, исследовательской и проектной деятельности, решения творческих задач, проектирования, моделирования, конструирования и эстетического оформления изделий;

➢ характеризовать мир профессий, связанных с изучаемыми технологиями, их востребованность на рынке труда.

К концу обучения **в 9 классе:**

➢ перечислять и характеризовать виды современных информационнокогнитивных технологий;

➢ овладеть информационно-когнитивными технологиями преобразования данных в информацию и информации в знание;

➢ характеризовать культуру предпринимательства, виды предпринимательской деятельности;

➢ создавать модели экономической деятельности;

➢ разрабатывать бизнес-проект;

➢ оценивать эффективность предпринимательской деятельности;

➢ характеризовать закономерности технологического развития цивилизации;

➢ планировать своё профессиональное образование и профессиональную карьеру.

Предметные результаты освоения содержания **модуля «Технологии обработки материалов и пищевых продуктов»**

К концу обучения **в 5 классе**:

➢ самостоятельно выполнять учебные проекты в соответствии с этапами проектной деятельности;

➢ выбирать идею творческого проекта, выявлять потребность в изготовлении продукта на основе анализа информационных источников различных видов и реализовывать её в проектной деятельности;

➢ создавать, применять и преобразовывать знаки и символы, модели и схемы;

➢ использовать средства и инструменты информационнокоммуникационных технологий для решения прикладных учебно-познавательных задач;

➢ называть и характеризовать виды бумаги, её свойства, получение и применение;

➢ называть народные промыслы по обработке древесины;

➢ характеризовать свойства конструкционных материалов;

➢ выбирать материалы для изготовления изделий с учётом их свойств, технологий обработки, инструментов и приспособлений;

➢ называть и характеризовать виды древесины, пиломатериалов;

➢ выполнять простые ручные операции (разметка, распиливание, строгание, сверление) по обработке изделий из древесины с учётом её свойств, применять в работе столярные инструменты и приспособления;

➢ исследовать, анализировать и сравнивать свойства древесины разных пород деревьев;

➢ знать и называть пищевую ценность яиц, круп, овощей;

➢ приводить примеры обработки пищевых продуктов, позволяющие максимально сохранять их пищевую ценность;

➢ называть и выполнять технологии первичной обработки овощей, круп;

➢ называть и выполнять технологии приготовления блюд из яиц, овощей, круп;

➢ называть виды планировки кухни; способы рационального размещения мебели;

➢ называть и характеризовать текстильные материалы, классифицировать их, описывать основные этапы производства;

➢ анализировать и сравнивать свойства текстильных материалов;

➢ выбирать материалы, инструменты и оборудование для выполнения швейных работ;

➢ использовать ручные инструменты для выполнения швейных работ;

➢ подготавливать швейную машину к работе с учётом безопасных правил её эксплуатации, выполнять простые операции машинной обработки (машинные строчки);

➢ выполнять последовательность изготовления швейных изделий, осуществлять контроль качества;

➢ характеризовать группы профессий, описывать тенденции их развития, объяснять социальное значение групп профессий.

К концу обучения **в 6 классе**:

➢ характеризовать свойства конструкционных материалов;

➢ называть народные промыслы по обработке металла;

➢ называть и характеризовать виды металлов и их сплавов;

➢ исследовать, анализировать и сравнивать свойства металлов и их сплавов;

➢ классифицировать и характеризовать инструменты, приспособления и технологическое оборудование;

➢ использовать инструменты, приспособления и технологическое оборудование при обработке тонколистового металла, проволоки;

➢ выполнять технологические операции с использованием ручных инструментов, приспособлений, технологического оборудования;

 $\triangleright$  обрабатывать металлы и их сплавы слесарным инструментом;

➢ знать и называть пищевую ценность молока и молочных продуктов;

➢ определять качество молочных продуктов, называть правила хранения продуктов;

➢ называть и выполнять технологии приготовления блюд из молока и молочных продуктов;

➢ называть виды теста, технологии приготовления разных видов теста;

➢ называть национальные блюда из разных видов теста;

➢ называть виды одежды, характеризовать стили одежды;

➢ характеризовать современные текстильные материалы, их получение и свойства;

➢ выбирать текстильные материалы для изделий с учётом их свойств;

➢ самостоятельно выполнять чертёж выкроек швейного изделия;

➢ соблюдать последовательность технологических операций по раскрою, пошиву и отделке изделия;

➢ выполнять учебные проекты, соблюдая этапы и технологии изготовления проектных изделий.

К концу обучения **в 7 классе***:*

➢ исследовать и анализировать свойства конструкционных материалов;

➢ выбирать инструменты и оборудование, необходимые для изготовления выбранного изделия по данной технологии;

➢ применять технологии механической обработки конструкционных материалов;

➢ осуществлять доступными средствами контроль качества изготавливаемого изделия, находить и устранять допущенные дефекты;

➢ выполнять художественное оформление изделий;

➢ называть пластмассы и другие современные материалы, анализировать их свойства, возможность применения в быту и на производстве;

➢ осуществлять изготовление субъективно нового продукта, опираясь на общую технологическую схему;

➢ оценивать пределы применимости данной технологии, в том числе с экономических и экологических позиций;

➢ знать и называть пищевую ценность рыбы, морепродуктов продуктов; определять качество рыбы;

➢ знать и называть пищевую ценность мяса животных, мяса птицы, определять качество;

➢ называть и выполнять технологии приготовления блюд из рыбы,

➢ характеризовать технологии приготовления из мяса животных, мяса птицы;

➢ называть блюда национальной кухни из рыбы, мяса;

➢ характеризовать мир профессий, связанных с изучаемыми технологиями, их востребованность на рынке труда.

Предметные результаты освоения содержания **модуля «Робототехника»** К концу обучения **в 5 классе**:

➢ классифицировать и характеризовать роботов по видам и назначению;

➢ знать основные законы робототехники;

➢ называть и характеризовать назначение деталей робототехнического конструктора;

➢ характеризовать составные части роботов, датчики в современных робототехнических системах;

➢ получить опыт моделирования машин и механизмов с помощью робототехнического конструктора;

➢ применять навыки моделирования машин и механизмов с помощью робототехнического конструктора;

➢ владеть навыками индивидуальной и коллективной деятельности, направленной на создание робототехнического продукта.

К концу обучения **в 6 классе***:*

 $\triangleright$  называть виды транспортных роботов, описывать их назначение;

- ➢ конструировать мобильного робота по схеме; усовершенствовать конструкцию;
- ➢ программировать мобильного робота;
- ➢ управлять мобильными роботами в компьютерно-управляемых средах;
- ➢ называть и характеризовать датчики, использованные при проектировании мобильного робота;
- ➢ уметь осуществлять робототехнические проекты;

➢ презентовать изделие.

К концу обучения **в 7 классе***:*

➢ называть виды промышленных роботов, описывать их назначение и функции;

➢ назвать виды бытовых роботов, описывать их назначение и функции;

➢ использовать датчики и программировать действие учебного робота в зависимости от задач проекта;

➢ осуществлять робототехнические проекты, совершенствовать конструкцию, испытывать и презентовать результат проекта.

К концу обучения **в 8 классе***:*

➢ называть основные законы и принципы теории автоматического управления и регулирования, методы использования в робототехнических системах;

➢ реализовывать полный цикл создания робота;

➢ конструировать и моделировать робототехнические системы;

➢ приводить примеры применения роботов из различных областей материального мира;

➢ характеризовать конструкцию беспилотных воздушных судов; описывать сферы их применения;

➢ характеризовать возможности роботов, роботехнических систем и направления их применения.

К концу обучения **в 9 классе***:*

 $\triangleright$  характеризовать автоматизированные и роботизированные производственные линии;

➢ анализировать перспективы развития робототехники;

➢ характеризовать мир профессий, связанных с робототехникой, их востребованность на рынке труда;

➢ характеризовать принципы работы системы интернет вещей; сферы применения системы интернет вещей в промышленности и быту;

➢ реализовывать полный цикл создания робота;

➢ конструировать и моделировать робототехнические системы с использованием материальных конструкторов с компьютерным управлением и обратной связью;

➢ использовать визуальный язык для программирования простых робототехнических систем;

➢ составлять алгоритмы и программы по управлению робототехническими системами;

➢ самостоятельно осуществлять робототехнические проекты.

Предметные результаты освоения содержания **модуля «Компьютерная графика. Черчение»**

К концу обучения *в 5 классе:*

➢ называть виды и области применения графической информации;

➢ называть типы графических изображений (рисунок, диаграмма, графики, графы, эскиз, технический рисунок, чертёж, схема, карта, пиктограмма и другие);

➢ называть основные элементы графических изображений (точка, линия, контур, буквы и цифры, условные знаки);

➢ называть и применять чертёжные инструменты;

➢ читать и выполнять чертежи на листе А4 (рамка, основная надпись, масштаб, виды, нанесение размеров).

К концу обучения **в 6 классе**:

➢ знать и выполнять основные правила выполнения чертежей с использованием чертёжных инструментов;

➢ знать и использовать для выполнения чертежей инструменты графического редактора;

➢ понимать смысл условных графических обозначений, создавать с их помощью графические тексты;

➢ создавать тексты, рисунки в графическом редакторе.

К концу обучения **в 7 классе***:*

➢ называть виды конструкторской документации;

➢ называть и характеризовать виды графических моделей;

➢ выполнять и оформлять сборочный чертёж;

➢ владеть ручными способами вычерчивания чертежей, эскизов и технических рисунков деталей;

➢ владеть автоматизированными способами вычерчивания чертежей, эскизов и технических рисунков;

➢ уметь читать чертежи деталей и осуществлять расчёты по чертежам.

К концу обучения **в 8 классе**:

➢ использовать программное обеспечение для создания проектной документации;

➢ создавать различные виды документов;

➢ владеть способами создания, редактирования и трансформации графических объектов;

➢ выполнять эскизы, схемы, чертежи с использованием чертёжных инструментов и приспособлений и (или) с использованием программного обеспечения;

 $\triangleright$  создавать и редактировать сложные 3D-модели и сборочные чертежи.

К концу обучения **в 9 классе**:

➢ выполнять эскизы, схемы, чертежи с использованием чертёжных инструментов и приспособлений и (или) в системе автоматизированного проектирования (САПР);

➢ создавать 3D-модели в системе автоматизированного проектирования  $(CA\Pi P)$ ;

➢ оформлять конструкторскую документацию, в том числе с использованием систем автоматизированного проектирования (САПР);

➢ характеризовать мир профессий, связанных с изучаемыми технологиями, их востребованность на рынке труда.

Предметные результаты освоения содержания **модуля «3D-моделирование, прототипирование, макетирование»**

К концу обучения **в 7 классе**:

➢ называть виды, свойства и назначение моделей;

➢ называть виды макетов и их назначение;

➢ создавать макеты различных видов, в том числе с использованием программного обеспечения;

➢ выполнять развёртку и соединять фрагменты макета;

➢ выполнять сборку деталей макета;

➢ разрабатывать графическую документацию;

➢ характеризовать мир профессий, связанных с изучаемыми технологиями макетирования, их востребованность на рынке труда. К концу обучения **в 8 классе**:

➢ разрабатывать оригинальные конструкции с использованием 3Dмоделей, проводить их испытание, анализ, способы модернизации в зависимости от результатов испытания;

➢ создавать 3D-модели, используя программное обеспечение;

➢ устанавливать адекватность модели объекту и целям моделирования;

➢ проводить анализ и модернизацию компьютерной модели;

➢ изготавливать прототипы с использованием технологического оборудования (3D-принтер, лазерный гравёр и другие);

➢ модернизировать прототип в соответствии с поставленной задачей;

➢ презентовать изделие.

К концу обучения **в 9 классе***:*

➢ использовать редактор компьютерного трёхмерного проектирования для создания моделей сложных объектов;

➢ изготавливать прототипы с использованием технологического оборудования (3D-принтер, лазерный гравёр и другие);

➢ называть и выполнять этапы аддитивного производства;

➢ модернизировать прототип в соответствии с поставленной задачей;

➢ называть области применения 3D-моделирования;

➢ характеризовать мир профессий, связанных с изучаемыми технологиями 3D-моделирования, их востребованность на рынке труда.

Предметные результаты освоения содержания вариативного **модуля «Автоматизированные системы»**

#### К концу обучения **в 8–9 классах:**

➢ называть признаки автоматизированных систем, их виды;

➢ называть принципы управления технологическими процессами;

➢ характеризовать управляющие и управляемые системы, функции обратной связи;

➢ осуществлять управление учебными техническими системами;

➢ конструировать автоматизированные системы;

➢ называть основные электрические устройства и их функции для создания автоматизированных систем;

➢ объяснять принцип сборки электрических схем;

➢ выполнять сборку электрических схем с использованием электрических устройств и систем;

➢ определять результат работы электрической схемы при использовании различных элементов;

➢ осуществлять программирование автоматизированных систем на основе использования программированных логических реле;

 $\triangleright$  разрабатывать проекты автоматизированных систем, направленных на эффективное управление технологическими процессами на производстве и в быту;

➢ характеризовать мир профессий, связанных с автоматизированными системами, их востребованность на региональном рынке труда.

## **Содержание учебного предмета «Технология»**

## **Модуль «Производство и технологии»**

## **5 класс**

Технологии вокруг нас. Потребности человека. Преобразующая деятельность человека и технологии. Мир идей и создание новых вещей и продуктов. Производственная деятельность.

Материальный мир и потребности человека. Свойства вещей.

Материалы и сырьё. Естественные (природные) и искусственные материалы.

Материальные технологии. Технологический процесс.

Производство и техника. Роль техники в производственной деятельности человека.

Когнитивные технологии: мозговой штурм, метод интеллект-карт, метод фокальных объектов и другие.

Проекты и ресурсы в производственной деятельности человека. Проект как форма организации деятельности. Виды проектов. Этапы проектной деятельности. Проектная документация.

Какие бывают профессии.

#### **Модуль «Технологии обработки материалов и пищевых продуктов»**

Технологии обработки конструкционных материалов.

Проектирование, моделирование, конструирование – основные составляющие технологии. Основные элементы структуры технологии: действия, операции, этапы. Технологическая карта.

Бумага и её свойства. Производство бумаги, история и современные технологии.

Использование древесины человеком (история и современность). Использование древесины и охрана природы. Общие сведения о древесине хвойных и лиственных пород. Пиломатериалы. Способы обработки древесины. Организация рабочего места при работе с древесиной.

Ручной и электрифицированный инструмент для обработки древесины.

Операции (основные): разметка, пиление, сверление, зачистка, декорирование древесины.

Народные промыслы по обработке древесины.

Профессии, связанные с производством и обработкой древесины.

Индивидуальный творческий (учебный) проект «Изделие из древесины».

Технологии обработки пищевых продуктов.

Общие сведения о питании и технологиях приготовления пищи.

Рациональное, здоровое питание, режим питания, пищевая пирамида.

Значение выбора продуктов для здоровья человека. Пищевая ценность разных продуктов питания. Пищевая ценность яиц, круп, овощей. Технологии обработки овощей, круп.

Технология приготовления блюд из яиц, круп, овощей. Определение качества продуктов, правила хранения продуктов.

Интерьер кухни, рациональное размещение мебели. Посуда, инструменты, приспособления для обработки пищевых продуктов, приготовления блюд.

Правила этикета за столом. Условия хранения продуктов питания. Утилизация бытовых и пищевых отходов.

Профессии, связанные с производством и обработкой пищевых продуктов.

Групповой проект по теме «Питание и здоровье человека».

Технологии обработки текстильных материалов.

Основы материаловедения. Текстильные материалы (нитки, ткань), производство и использование человеком. История, культура.

Современные технологии производства тканей с разными свойствами.

Технологии получения текстильных материалов из натуральных волокон растительного, животного происхождения, из химических волокон. Свойства тканей.

Основы технологии изготовления изделий из текстильных материалов.

Последовательность изготовления швейного изделия. Контроль качества готового изделия.

Устройство швейной машины: виды приводов швейной машины, регуляторы. Виды стежков, швов. Виды ручных и машинных швов (стачные, краевые).

Профессии, связанные со швейным производством.

Индивидуальный творческий (учебный) проект «Изделие из текстильных материалов».

Чертёж выкроек проектного швейного изделия (например, мешок для сменной обуви, прихватка, лоскутное шитьё).

Выполнение технологических операций по пошиву проектного изделия, отделке изделия.

Оценка качества изготовления проектного швейного изделия.

## **Модуль «Робототехника»**

Автоматизация и роботизация. Принципы работы робота.

Классификация современных роботов. Виды роботов, их функции и назначение.

Взаимосвязь конструкции робота и выполняемой им функции.

Робототехнический конструктор и комплектующие.

Чтение схем. Сборка роботизированной конструкции по готовой схеме.

Базовые принципы программирования.

Визуальный язык для программирования простых робототехнических систем.

## **Модуль «Компьютерная графика. Черчение»**

Графическая информация как средство передачи информации о материальном мире (вещах). Виды и области применения графической информации (графических изображений).

Основы графической грамоты. Графические материалы и инструменты.

Типы графических изображений (рисунок, диаграмма, графики, графы, эскиз, технический рисунок, чертёж, схема, карта, пиктограмма и другое.).

Основные элементы графических изображений (точка, линия, контур, буквы и цифры, условные знаки).

Правила построения чертежей (рамка, основная надпись, масштаб, виды, нанесение размеров).

Чтение чертежа.

## **6 класс**

#### **Модуль «Производство и технологии»**

Производственно-технологические задачи и способы их решения.

Модели и моделирование. Виды машин и механизмов. Моделирование технических устройств. Кинематические схемы.

Конструирование изделий. Конструкторская документация. Конструирование и производство техники. Усовершенствование конструкции. Основы изобретательской и рационализаторской деятельности.

Технологические задачи, решаемые в процессе производства и создания изделий. Соблюдение технологии и качество изделия (продукции).

Информационные технологии. Перспективные технологии.

## **Модуль «Технологии обработки материалов и пищевых продуктов»**

Технологии обработки конструкционных материалов.

Получение и использование металлов человеком. Рациональное использование, сбор и переработка вторичного сырья. Общие сведения о видах металлов и сплавах. Тонколистовой металл и проволока.

Народные промыслы по обработке металла.

Способы обработки тонколистового металла.

Слесарный верстак. Инструменты для разметки, правки, резания тонколистового металла.

Операции (основные): правка, разметка, резание, гибка тонколистового металла.

Профессии, связанные с производством и обработкой металлов.

Индивидуальный творческий (учебный) проект «Изделие из металла».

Выполнение проектного изделия по технологической карте.

Потребительские и технические требования к качеству готового изделия.

Оценка качества проектного изделия из тонколистового металла.

Технологии обработки пищевых продуктов.

Молоко и молочные продукты в питании. Пищевая ценность молока и молочных продуктов. Технологии приготовления блюд из молока и молочных продуктов.

Определение качества молочных продуктов, правила хранения продуктов.

Виды теста. Технологии приготовления разных видов теста (тесто для вареников, песочное тесто, бисквитное тесто, дрожжевое тесто).

Профессии, связанные с пищевым производством.

Групповой проект по теме «Технологии обработки пищевых продуктов».

Технологии обработки текстильных материалов.

Современные текстильные материалы, получение и свойства.

Сравнение свойств тканей, выбор ткани с учётом эксплуатации изделия.

Одежда, виды одежды. Мода и стиль.

Индивидуальный творческий (учебный) проект «Изделие из текстильных материалов».

Чертёж выкроек проектного швейного изделия (например, укладка для инструментов, сумка, рюкзак; изделие в технике лоскутной пластики).

Выполнение технологических операций по раскрою и пошиву проектного изделия, отделке изделия.

Оценка качества изготовления проектного швейного изделия.

## **Модуль «Робототехника»**

Мобильная робототехника. Организация перемещения робототехнических устройств.

Транспортные роботы. Назначение, особенности.

Знакомство с контроллером, моторами, датчиками.

Сборка мобильного робота.

Принципы программирования мобильных роботов.

Изучение интерфейса визуального языка программирования, основные инструменты и команды программирования роботов.

Учебный проект по робототехнике.

## **Модуль «Компьютерная графика. Черчение»**

Создание проектной документации.

Основы выполнения чертежей с использованием чертёжных инструментов и приспособлений.

Стандарты оформления.

Понятие о графическом редакторе, компьютерной графике.

Инструменты графического редактора. Создание эскиза в графическом редакторе.

Инструменты для создания и редактирования текста в графическом редакторе. Создание печатной продукции в графическом редакторе.

## **7 класс**

## **Модуль «Производство и технологии»**

Создание технологий как основная задача современной науки. История развития технологий.

Эстетическая ценность результатов труда. Промышленная эстетика. Дизайн.

Народные ремёсла. Народные ремёсла и промыслы России.

Цифровизация производства. Цифровые технологии и способы обработки информации.

Управление технологическими процессами. Управление производством. Современные и перспективные технологии.

Понятие высокотехнологичных отраслей. «Высокие технологии» двойного назначения.

Разработка и внедрение технологий многократного использования материалов, технологий безотходного производства.

Современная техносфера. Проблема взаимодействия природы и техносферы.

Современный транспорт и перспективы его развития.

## **Модуль «Технологии обработки материалов и пищевых продуктов»**

Технологии обработки конструкционных материалов.

Обработка древесины. Технологии механической обработки конструкционных материалов. Технологии отделки изделий из древесины.

Обработка металлов. Технологии обработки металлов. Конструкционная сталь. Токарно-винторезный станок. Изделия из металлопроката. Резьба и резьбовые соединения. Нарезание резьбы. Соединение металлических деталей клеем. Отделка деталей.

Пластмасса и другие современные материалы: свойства, получение и использование.

Индивидуальный творческий (учебный) проект «Изделие из конструкционных и поделочных материалов».

Технологии обработки пищевых продуктов.

Рыба, морепродукты в питании человека. Пищевая ценность рыбы и морепродуктов. Виды промысловых рыб. Охлаждённая, мороженая рыба. Механическая обработка рыбы. Показатели свежести рыбы. Кулинарная разделка рыбы. Виды тепловой обработки рыбы. Требования к качеству рыбных блюд. Рыбные консервы.

Мясо животных, мясо птицы в питании человека. Пищевая ценность мяса. Механическая обработка мяса животных (говядина, свинина, баранина), обработка мяса птицы. Показатели свежести мяса. Виды тепловой обработки мяса.

Блюда национальной кухни из мяса, рыбы.

Групповой проект по теме «Технологии обработки пищевых продуктов».

### **Модуль «Робототехника»**

Промышленные и бытовые роботы, их классификация, назначение, использование.

Программирование контроллера, в среде конкретного языка программирования, основные инструменты и команды программирования роботов.

Реализация алгоритмов управления отдельными компонентами и роботизированными системами.

Анализ и проверка на работоспособность, усовершенствование конструкции робота.

Учебный проект по робототехнике.

## **Модуль «3D-моделирование, прототипирование, макетирование»**

Виды и свойства, назначение моделей. Адекватность модели моделируемому объекту и целям моделирования.

Понятие о макетировании. Типы макетов. Материалы и инструменты для бумажного макетирования. Выполнение развёртки, сборка деталей макета. Разработка графической документации.

Создание объёмных моделей с помощью компьютерных программ.

Программы для просмотра на экране компьютера файлов с готовыми цифровыми трёхмерными моделями и последующей распечатки их развёрток.

Программа для редактирования готовых моделей и последующей их распечатки. Инструменты для редактирования моделей.

## **Модуль «Компьютерная графика. Черчение»**

Понятие о конструкторской документации. Формы деталей и их конструктивные элементы. Изображение и последовательность выполнения чертежа. ЕСКД. ГОСТ.

Общие сведения о сборочных чертежах. Оформление сборочного чертежа. Правила чтения сборочных чертежей.

Понятие графической модели.

Применение компьютеров для разработки графической документации. Построение геометрических фигур, чертежей деталей в системе автоматизированного проектирования.

Математические, физические и информационные модели.

Графические модели. Виды графических моделей.

Количественная и качественная оценка модели.

#### **8 класс**

### **Модуль «Производство и технологии»**

Общие принципы управления. Самоуправляемые системы. Устойчивость систем управления. Устойчивость технических систем.

Производство и его виды.

Биотехнологии в решении экологических проблем. Биоэнергетика. Перспективные технологии (в том числе нанотехнологии).

Сферы применения современных технологий.

Рынок труда. Функции рынка труда. Трудовые ресурсы.

Мир профессий. Профессия, квалификация и компетенции.

Выбор профессии в зависимости от интересов и способностей человека.

#### **Модуль «Робототехника»**

История развития беспилотного авиастроения, применение беспилотных воздушных судов.

Принципы работы и назначение основных блоков, оптимальный вариант использования при конструировании роботов.

Основные принципы теории автоматического управления и регулирования. Обратная связь.

Датчики, принципы и режимы работы, параметры, применение.

Отладка роботизированных конструкций в соответствии с поставленными задачами.

Беспроводное управление роботом.

Программирование роботов в среде конкретного языка программирования, основные инструменты и команды программирования роботов.

Учебный проект по робототехнике (одна из предложенных тем на выбор).

#### **Модуль «3D-моделирование, прототипирование, макетирование»**

3D-моделирование как технология создания визуальных моделей.

Графические примитивы в 3D-моделировании. Куб и кубоид. Шар и многогранник. Цилиндр, призма, пирамида.

Операции над примитивами. Поворот тел в пространстве. Масштабирование тел. Вычитание, пересечение и объединение геометрических тел.

Понятие «прототипирование». Создание цифровой объёмной модели.

Инструменты для создания цифровой объёмной модели.

## **Модуль «Компьютерная графика. Черчение»**

Применение программного обеспечения для создания проектной документации: моделей объектов и их чертежей.

Создание документов, виды документов. Основная надпись.

Геометрические примитивы.

Создание, редактирование и трансформация графических объектов.

Сложные 3D-модели и сборочные чертежи.

Изделия и их модели. Анализ формы объекта и синтез модели.

План создания 3D-модели.

Дерево модели. Формообразование детали. Способы редактирования операции формообразования и эскиза.

## **9 класс**

## **Модуль «Производство и технологии»**

Предпринимательство. Сущность культуры предпринимательства. Корпоративная культура. Предпринимательская этика. Виды предпринимательской деятельности. Типы организаций. Сфера принятия управленческих решений. Внутренняя и внешняя среда предпринимательства. Базовые составляющие внутренней среды. Формирование цены товара.

Внешние и внутренние угрозы безопасности фирмы. Основные элементы механизма защиты предпринимательской тайны. Защита предпринимательской тайны и обеспечение безопасности фирмы.

Понятия, инструменты и технологии имитационного моделирования экономической деятельности. Модель реализации бизнес-идеи. Этапы разработки бизнес-проекта: анализ выбранного направления экономической деятельности, создание логотипа фирмы, разработка бизнес-плана.

Эффективность предпринимательской деятельности. Принципы и методы оценки. Контроль эффективности, оптимизация предпринимательской деятельности. Технологическое предпринимательство. Инновации и их виды. Новые рынки для продуктов.

## **Модуль «Робототехника»**

Робототехнические системы. Автоматизированные и роботизированные производственные линии.

Система интернет вещей. Промышленный интернет вещей.

Потребительский интернет вещей. Элементы «Умного дома».

Конструирование и моделирование с использованием автоматизированных систем с обратной связью.

Составление алгоритмов и программ по управлению беспроводными роботизированными системами.

Протоколы связи.

Перспективы автоматизации и роботизации: возможности и ограничения. Профессии в области робототехники.

Научно-практический проект по робототехнике.

### **Модуль «3D-моделирование, прототипирование, макетирование»**

Моделирование сложных объектов. Рендеринг. Полигональная сетка.

Понятие «аддитивные технологии».

Технологическое оборудование для аддитивных технологий: 3D-принтеры.

Области применения трёхмерной печати. Сырьё для трёхмерной печати.

Этапы аддитивного производства. Правила безопасного пользования 3Dпринтером. Основные настройки для выполнения печати на 3D-принтере.

Подготовка к печати. Печать 3D-модели.

Профессии, связанные с 3D-печатью.

## **Модуль «Компьютерная графика. Черчение»**

Система автоматизации проектно-конструкторских работ — САПР. Чертежи с использованием в системе автоматизированного проектирования (САПР) для подготовки проекта изделия.

Оформление конструкторской документации, в том числе, с использованием систем автоматизированного проектирования (САПР).

Объём документации: пояснительная записка, спецификация. Графические документы: технический рисунок объекта, чертёж общего вида, чертежи деталей. Условности и упрощения на чертеже. Создание презентации.

Профессии, связанные с изучаемыми технологиями, черчением, проектированием с использованием САПР, их востребованность на рынке труда.

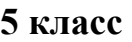

## **Тематическое планирование**

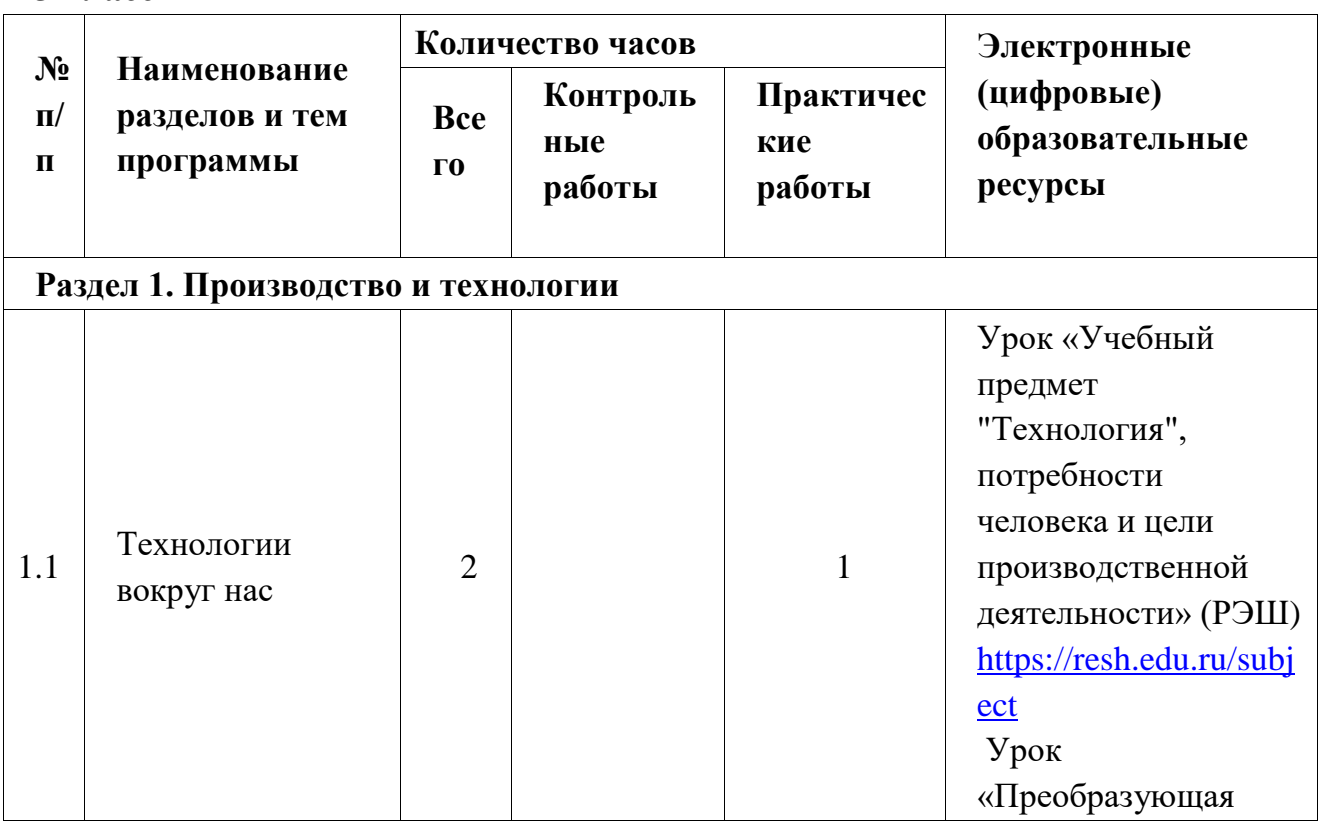

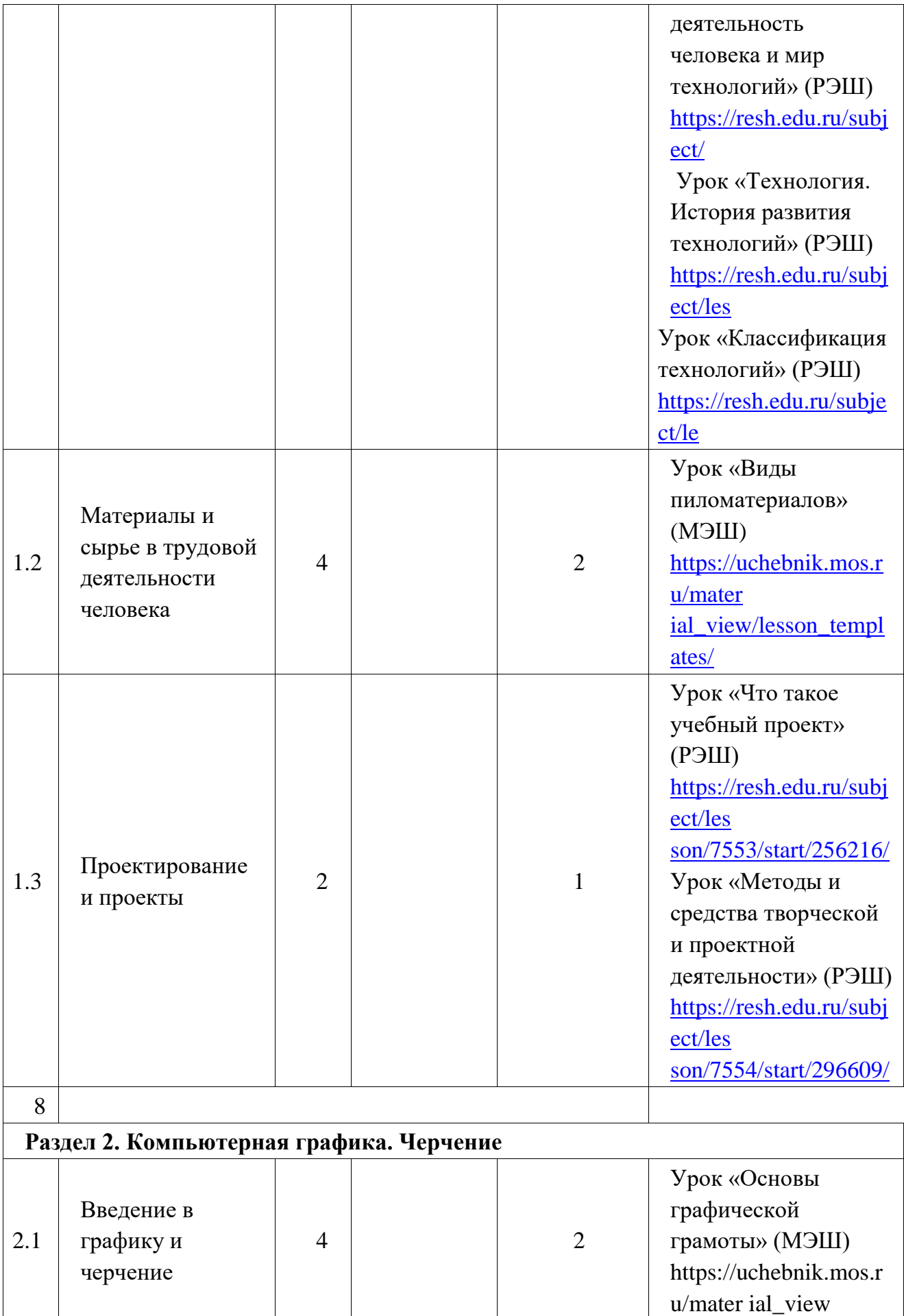

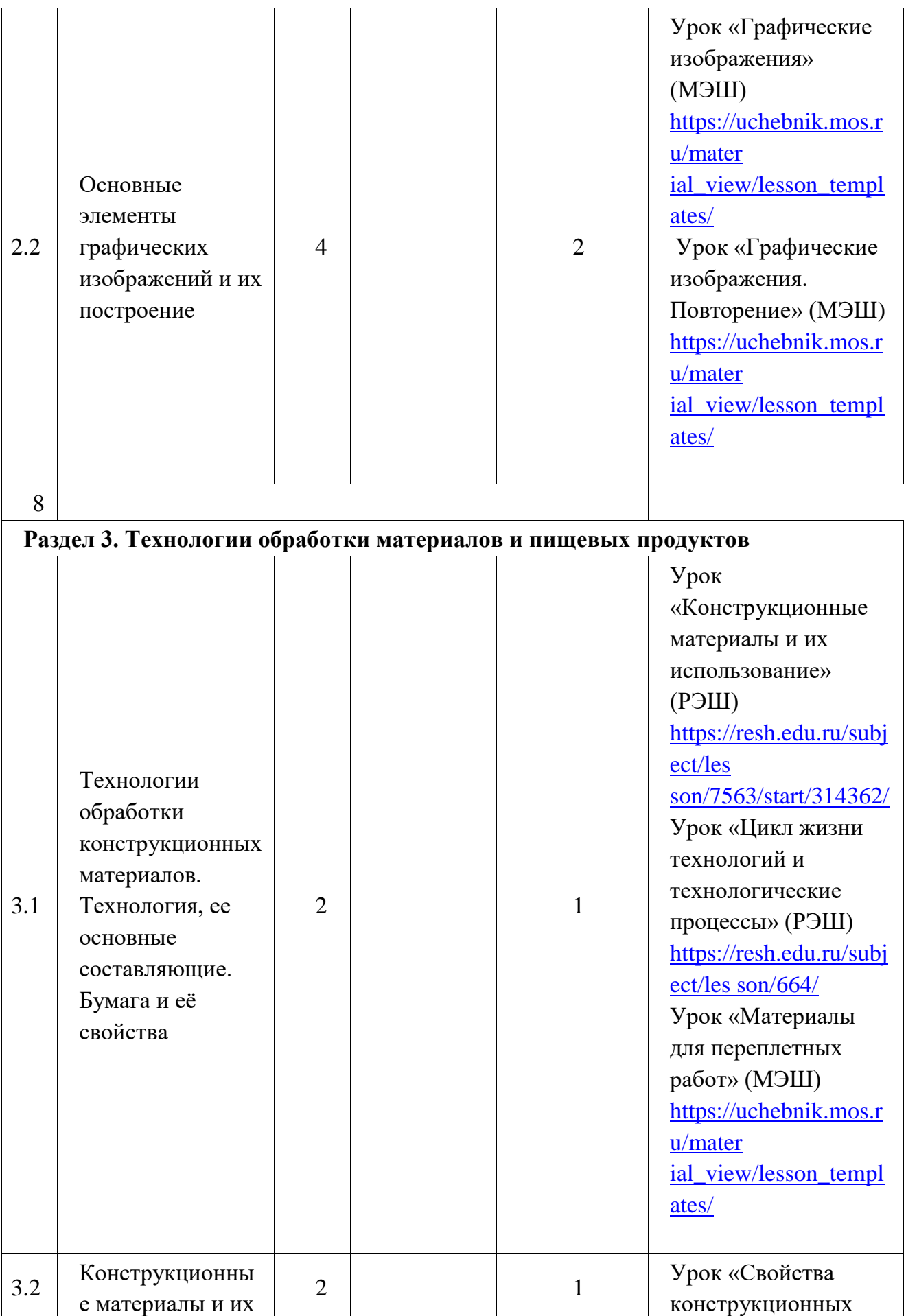

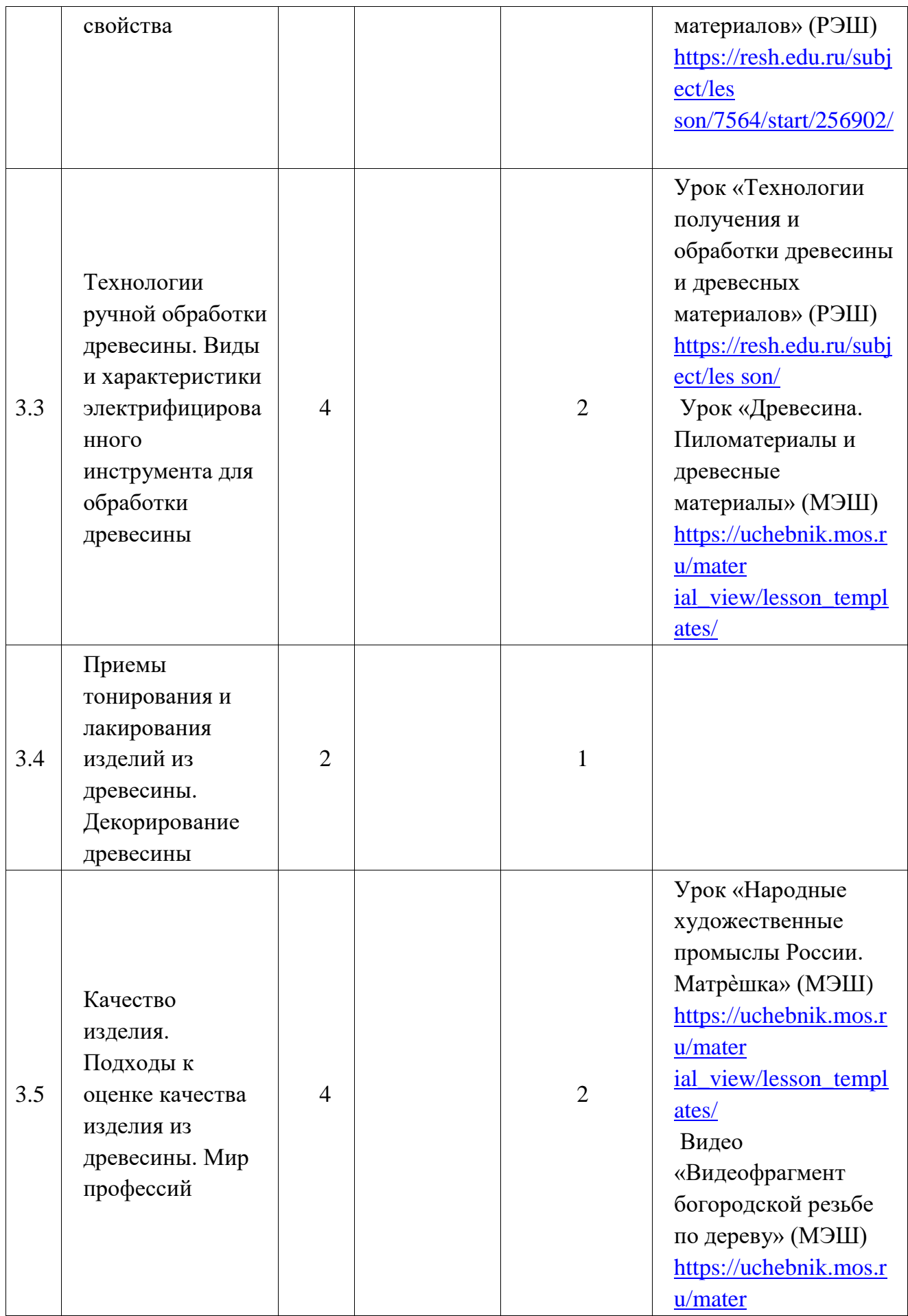

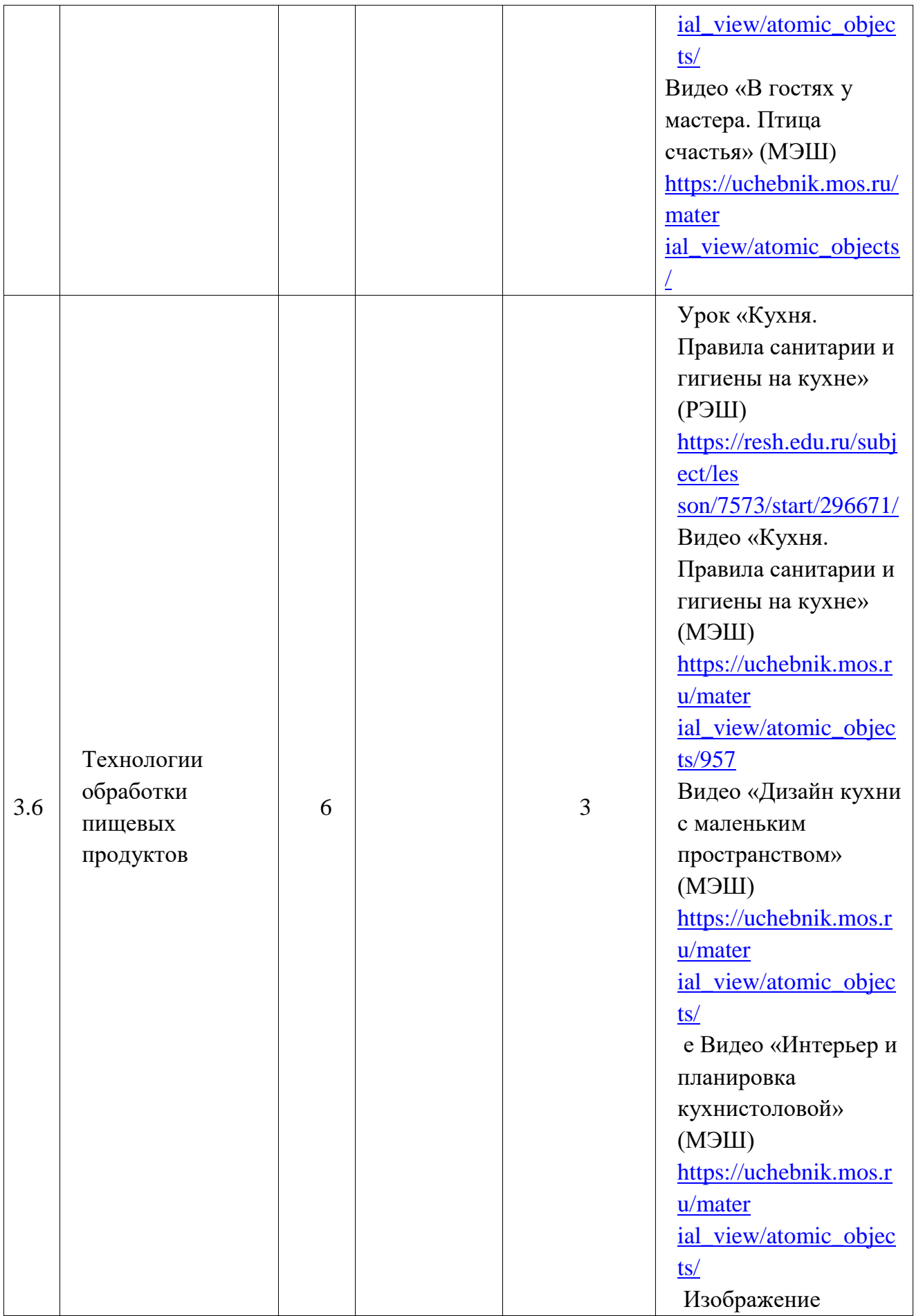

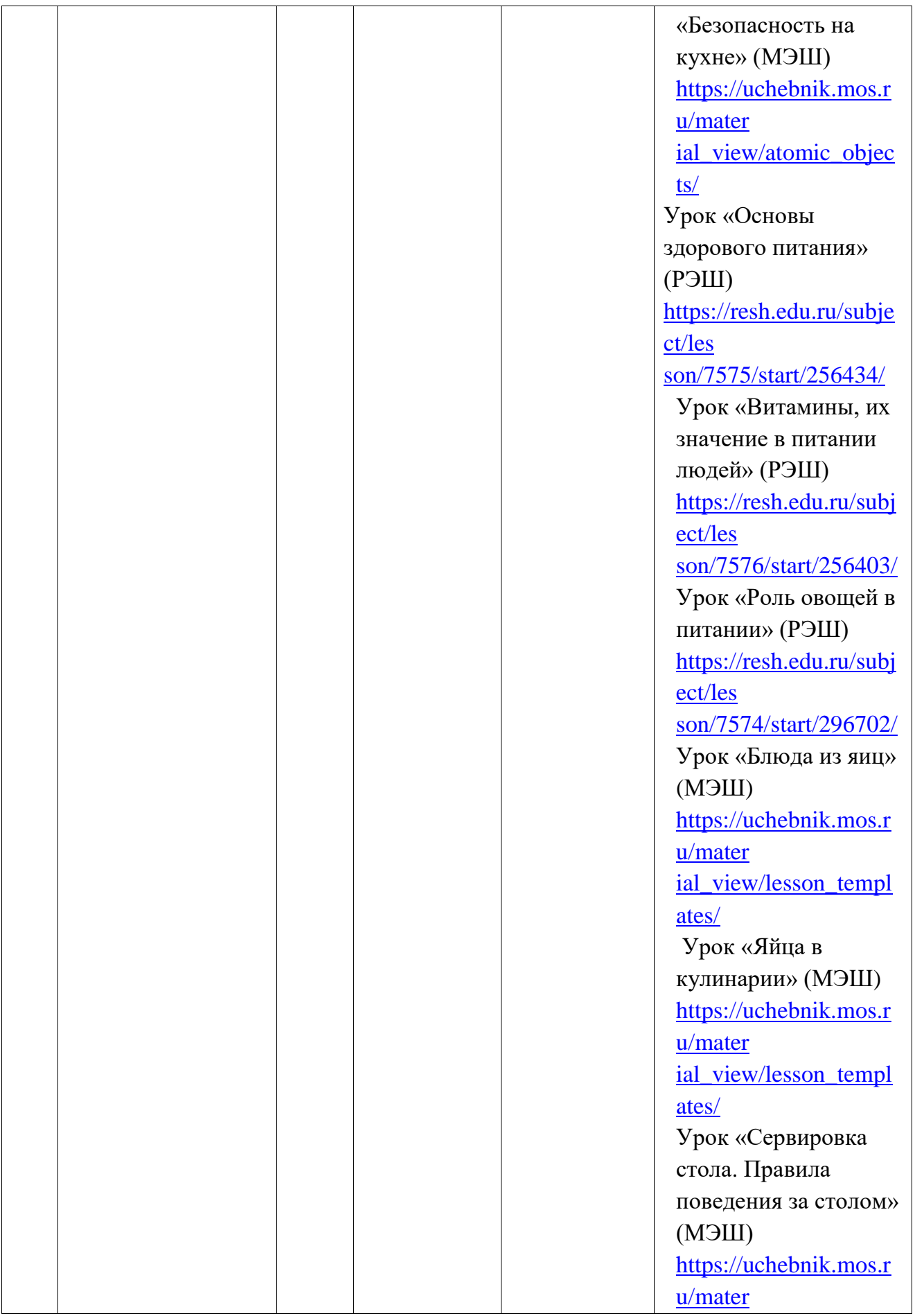

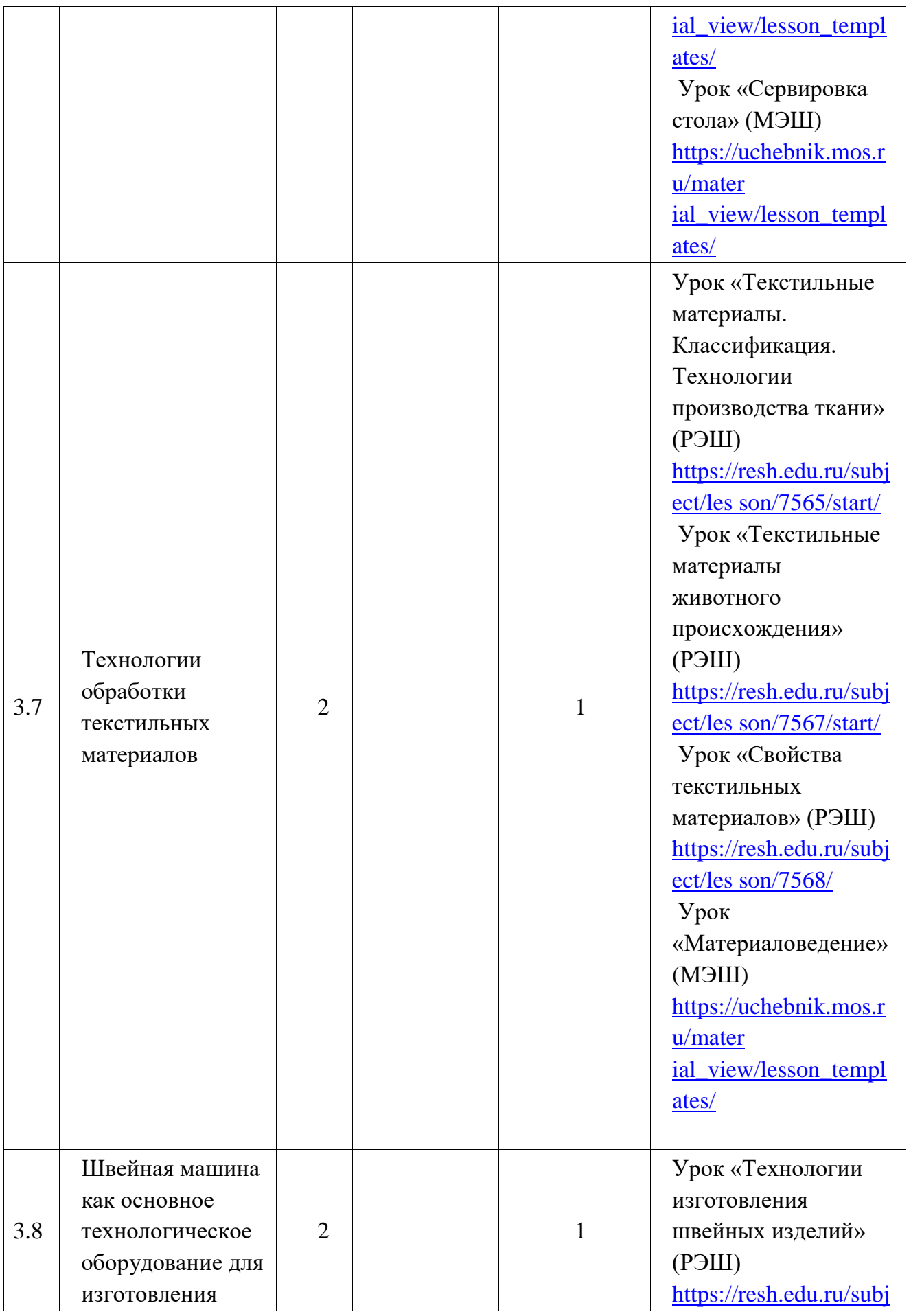

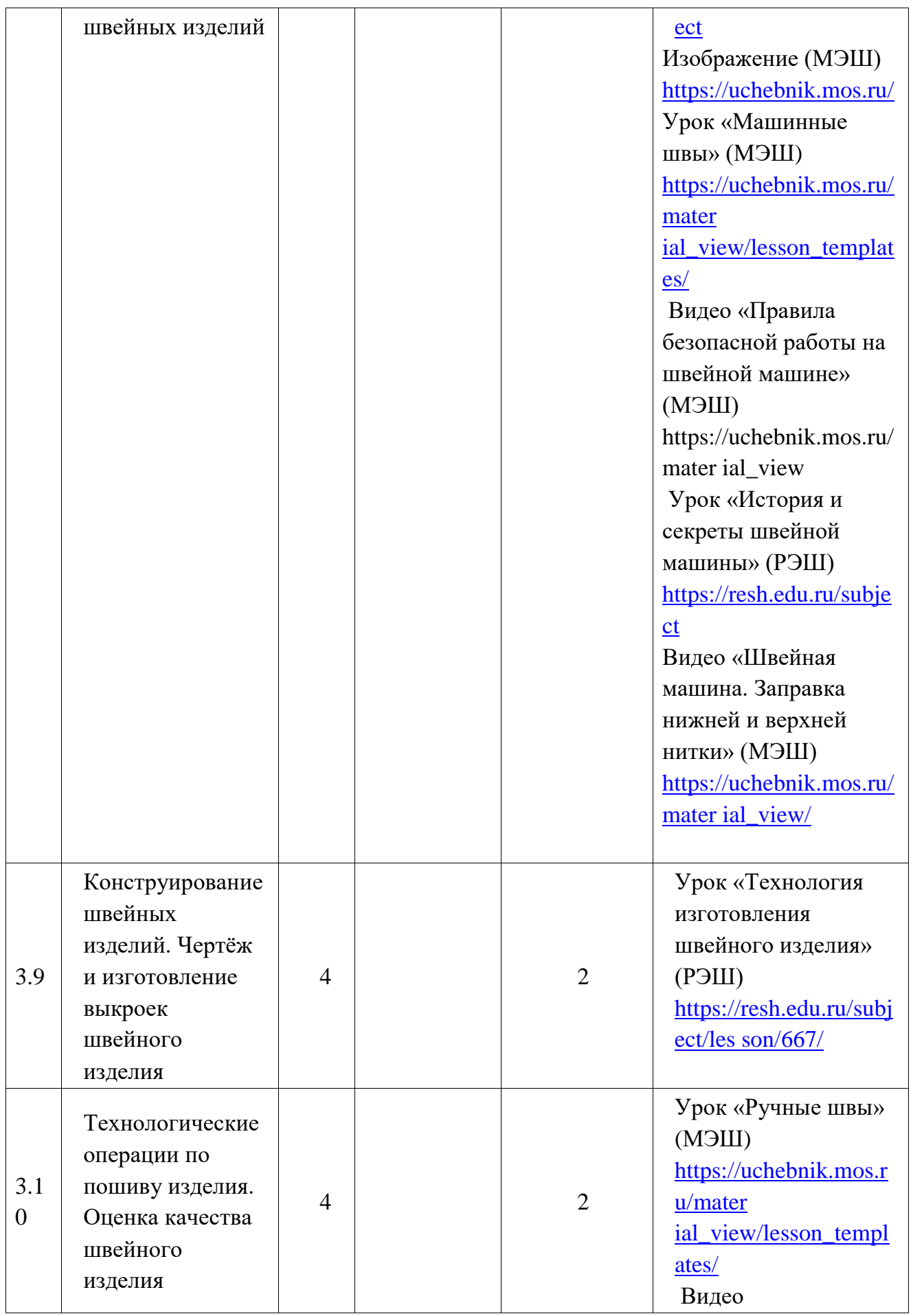

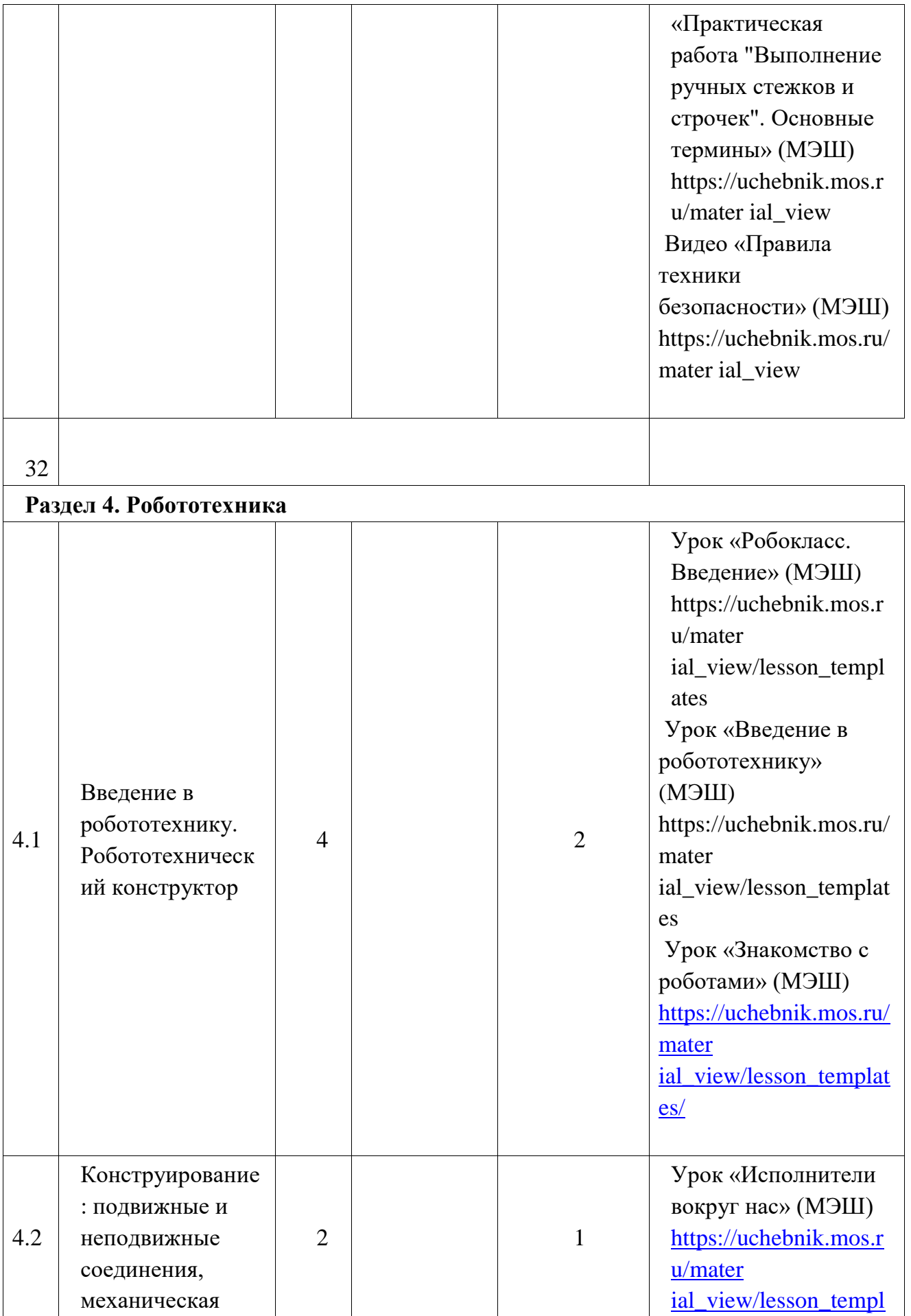

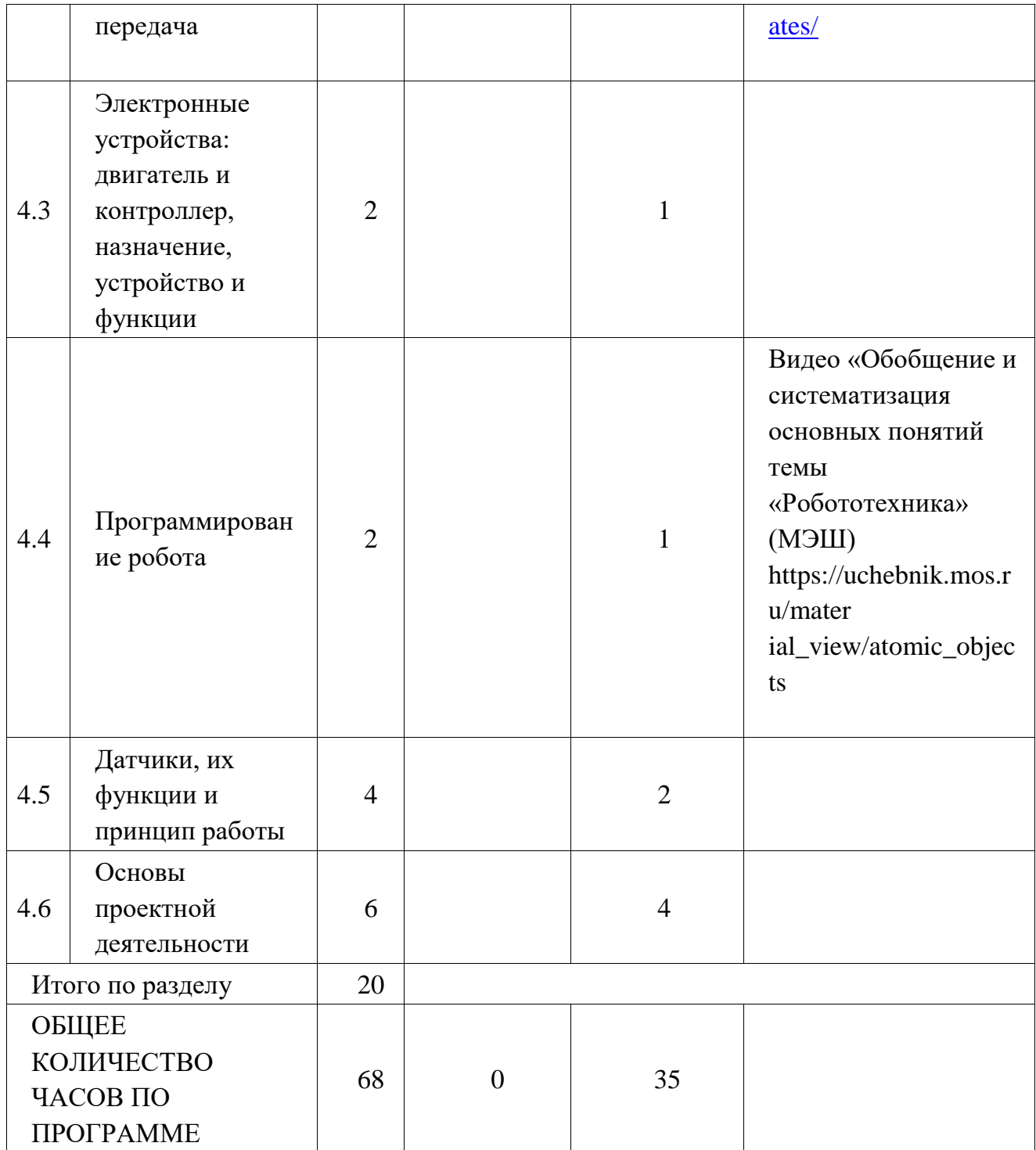

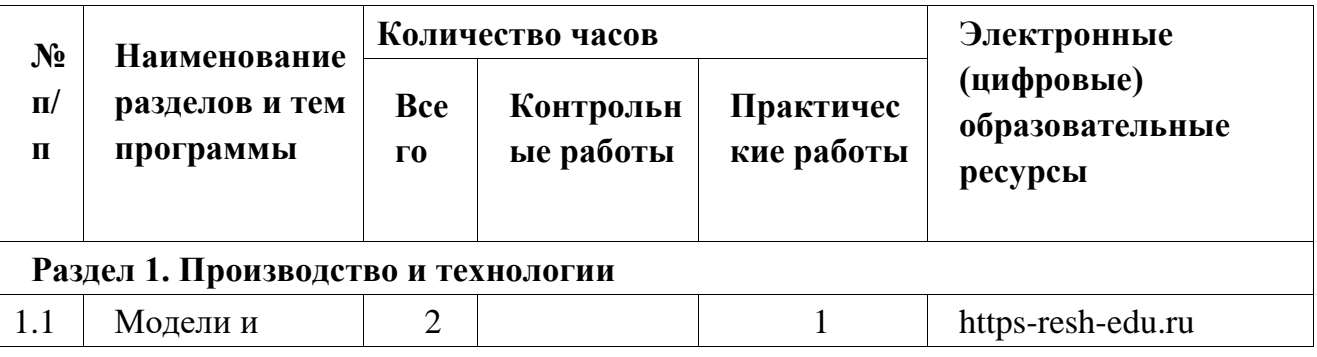

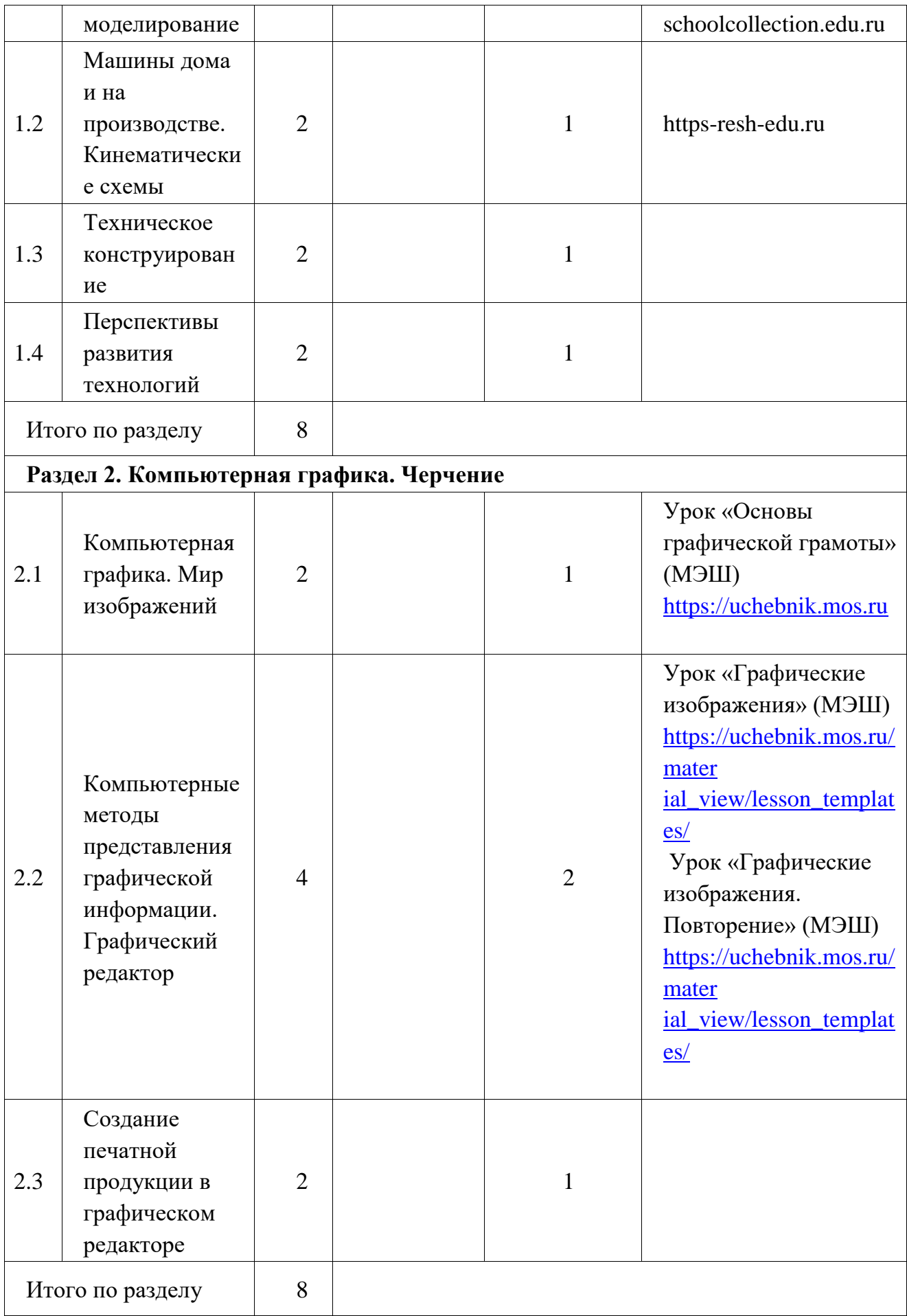

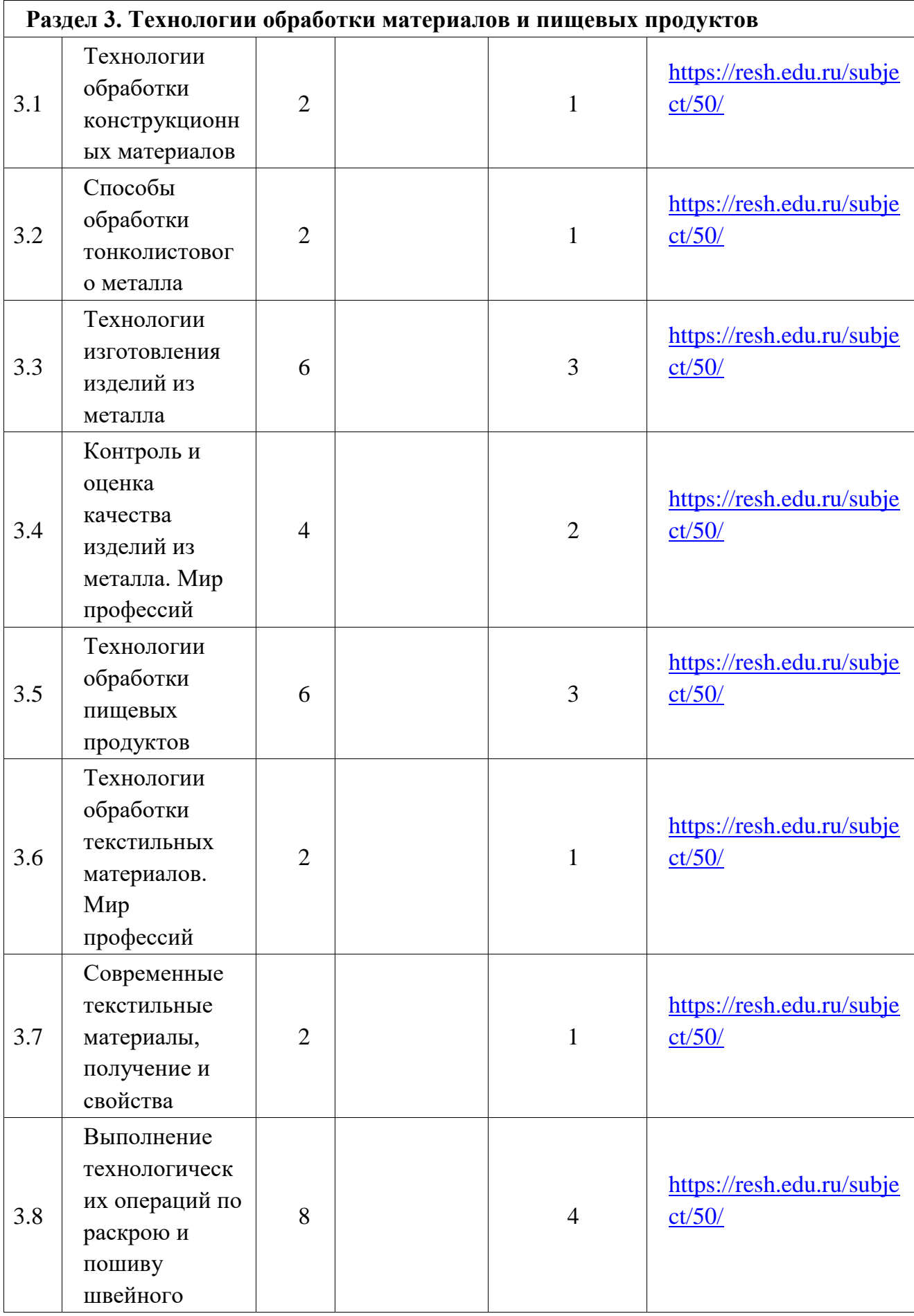

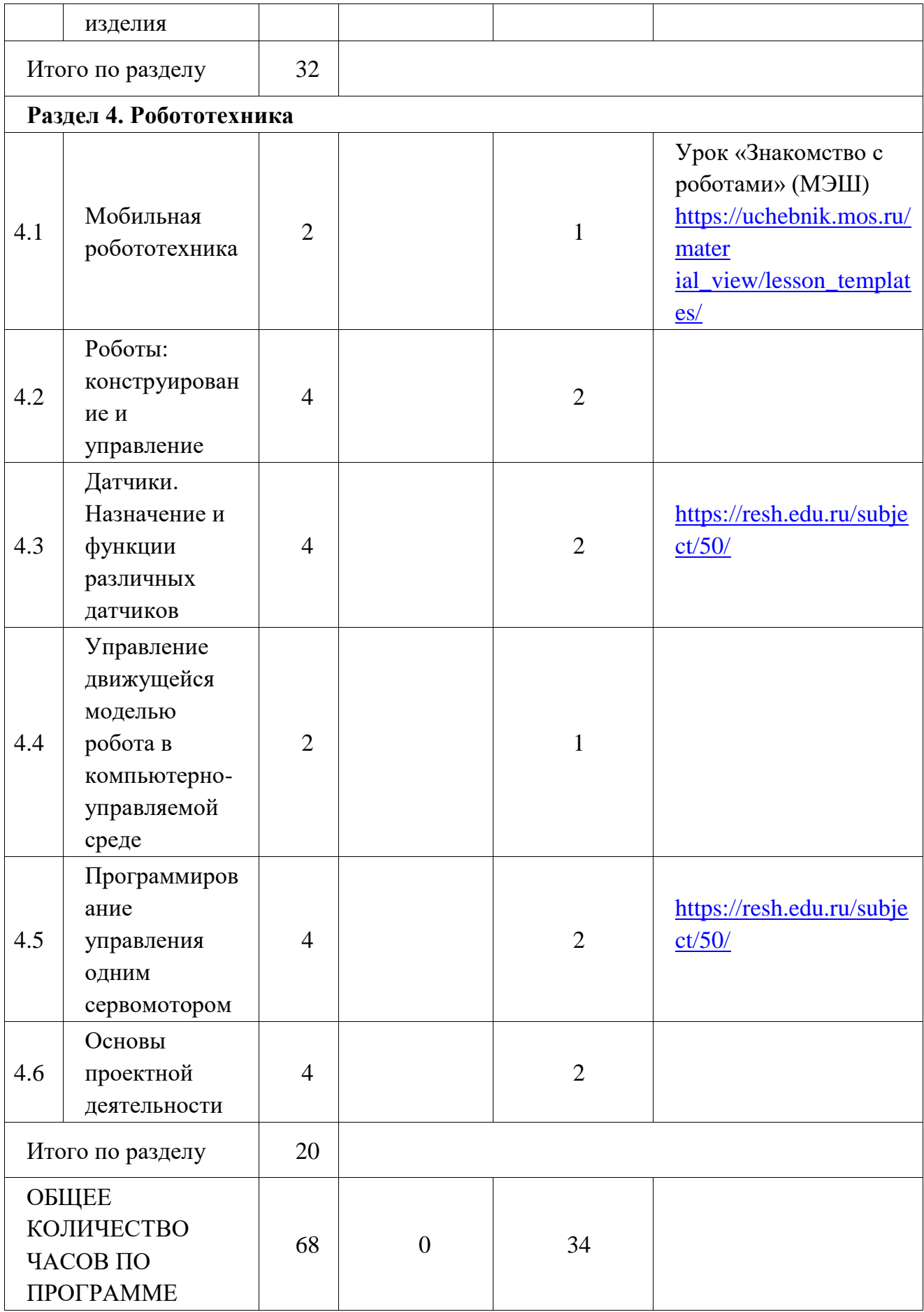

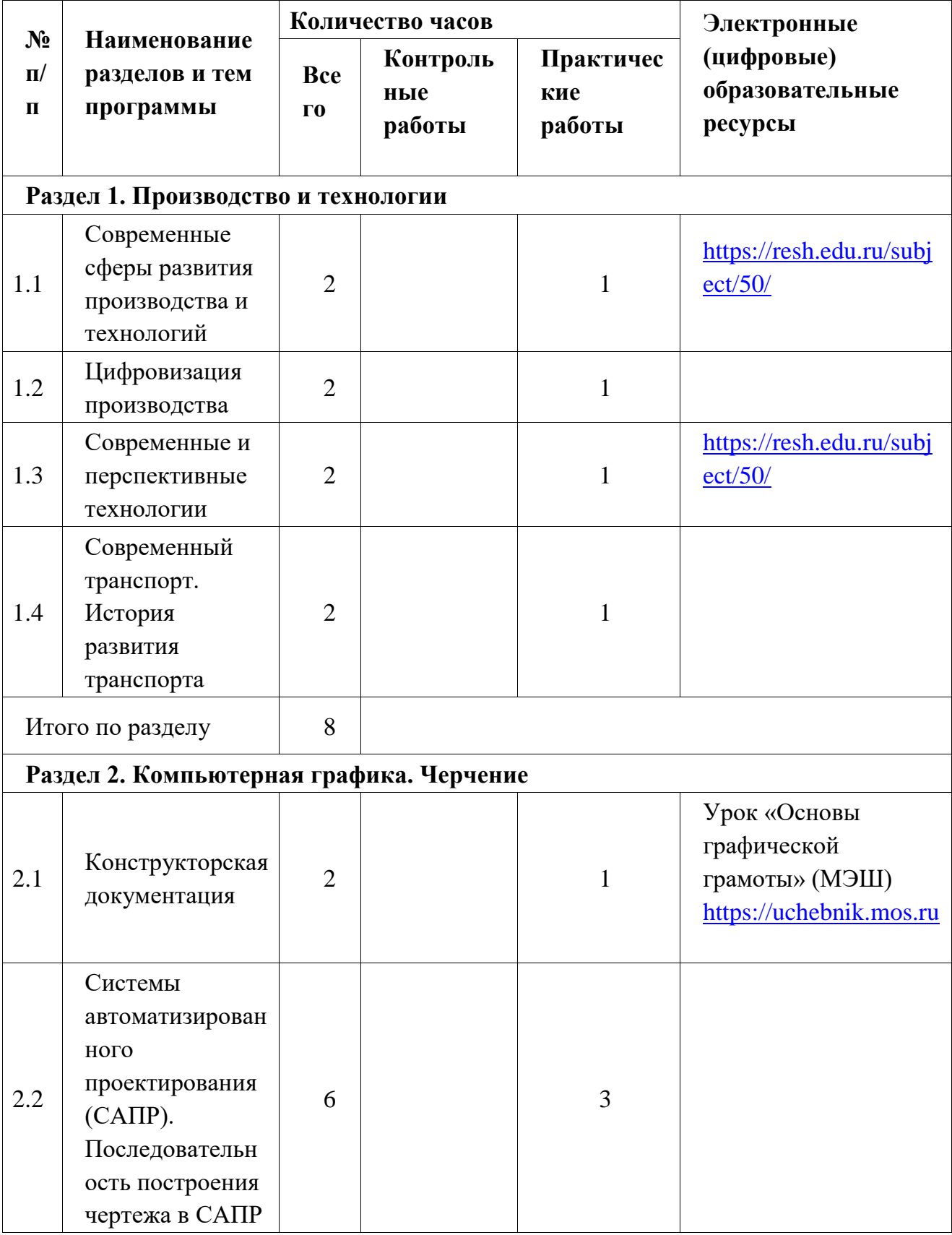

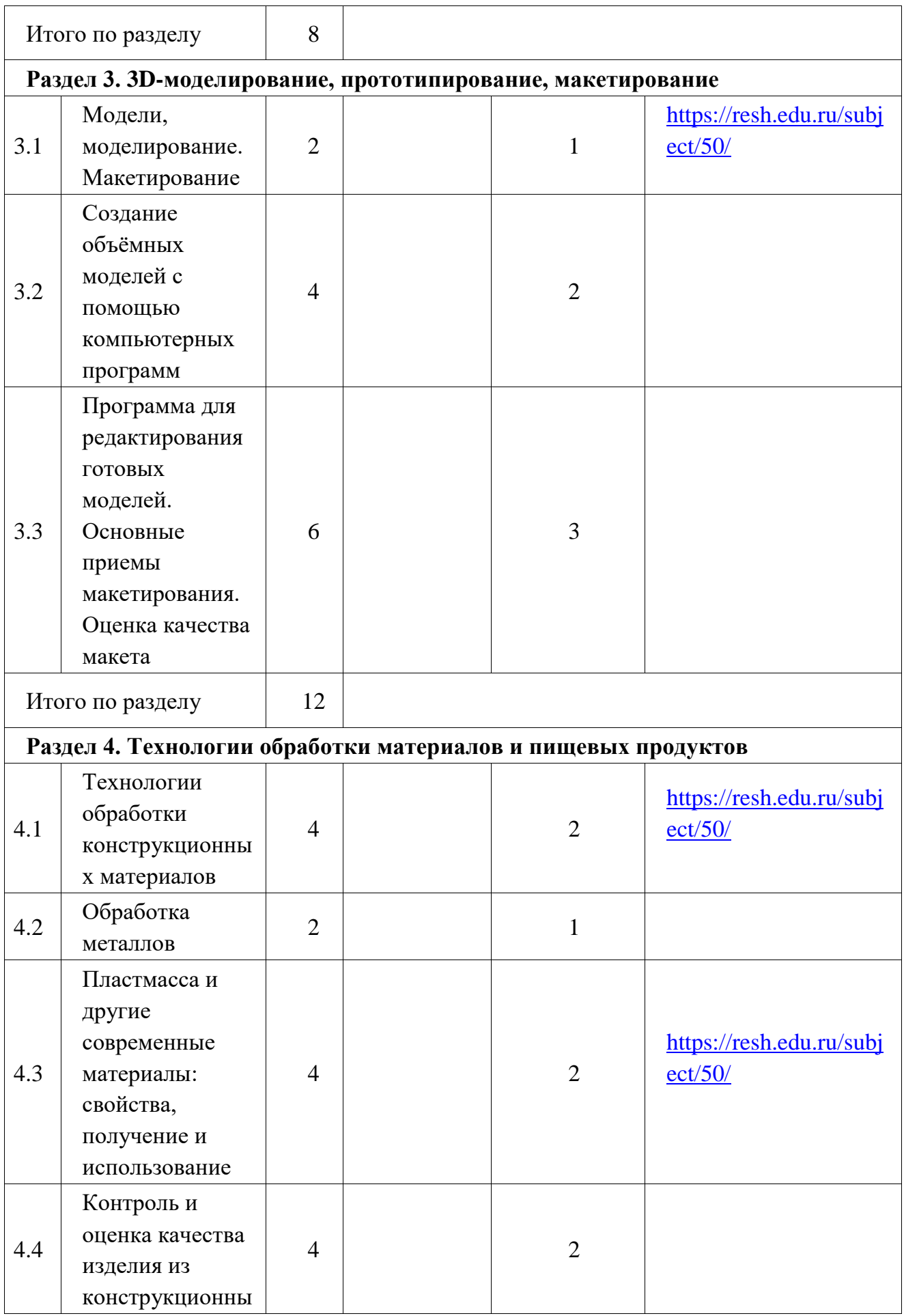

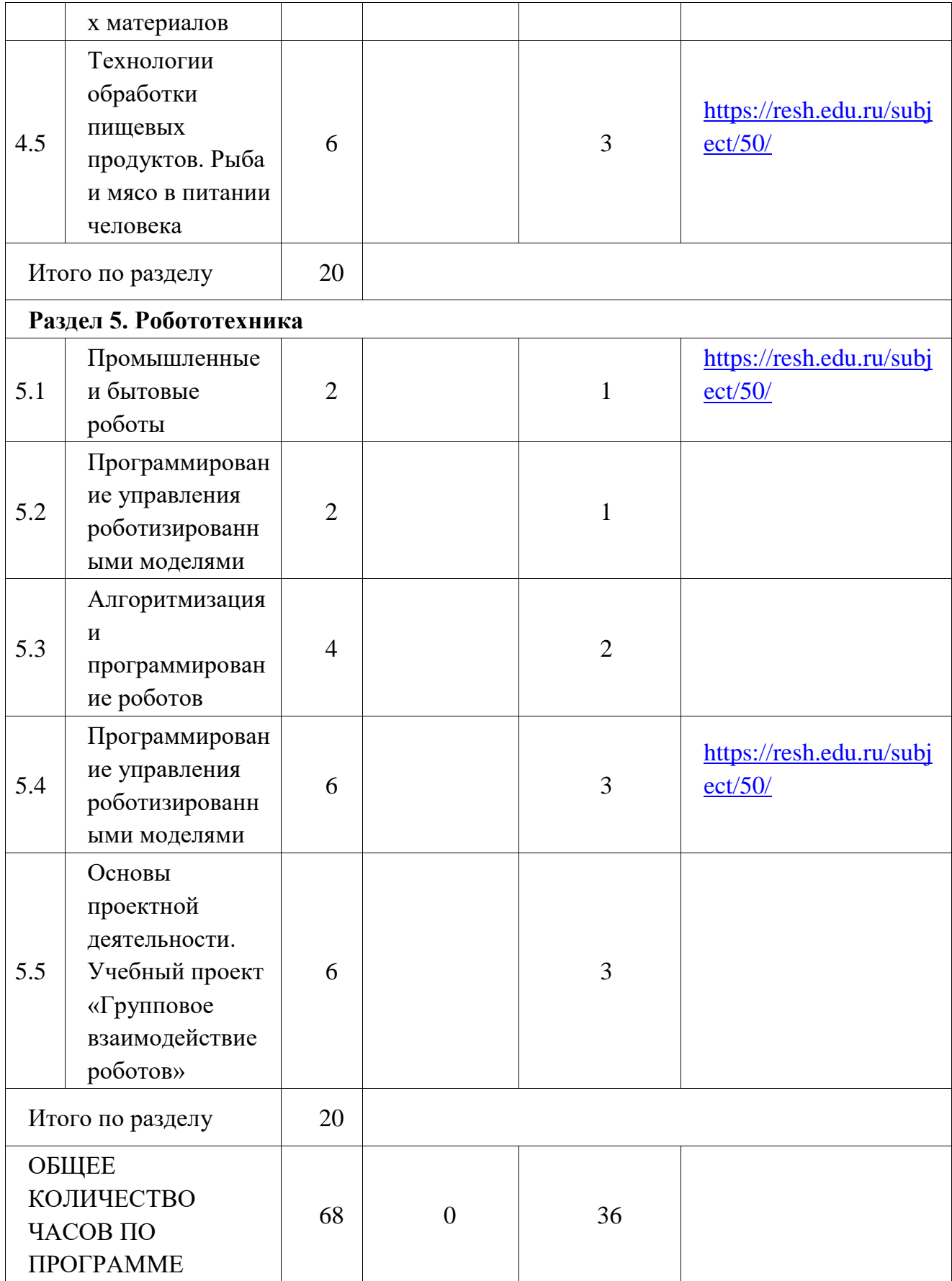

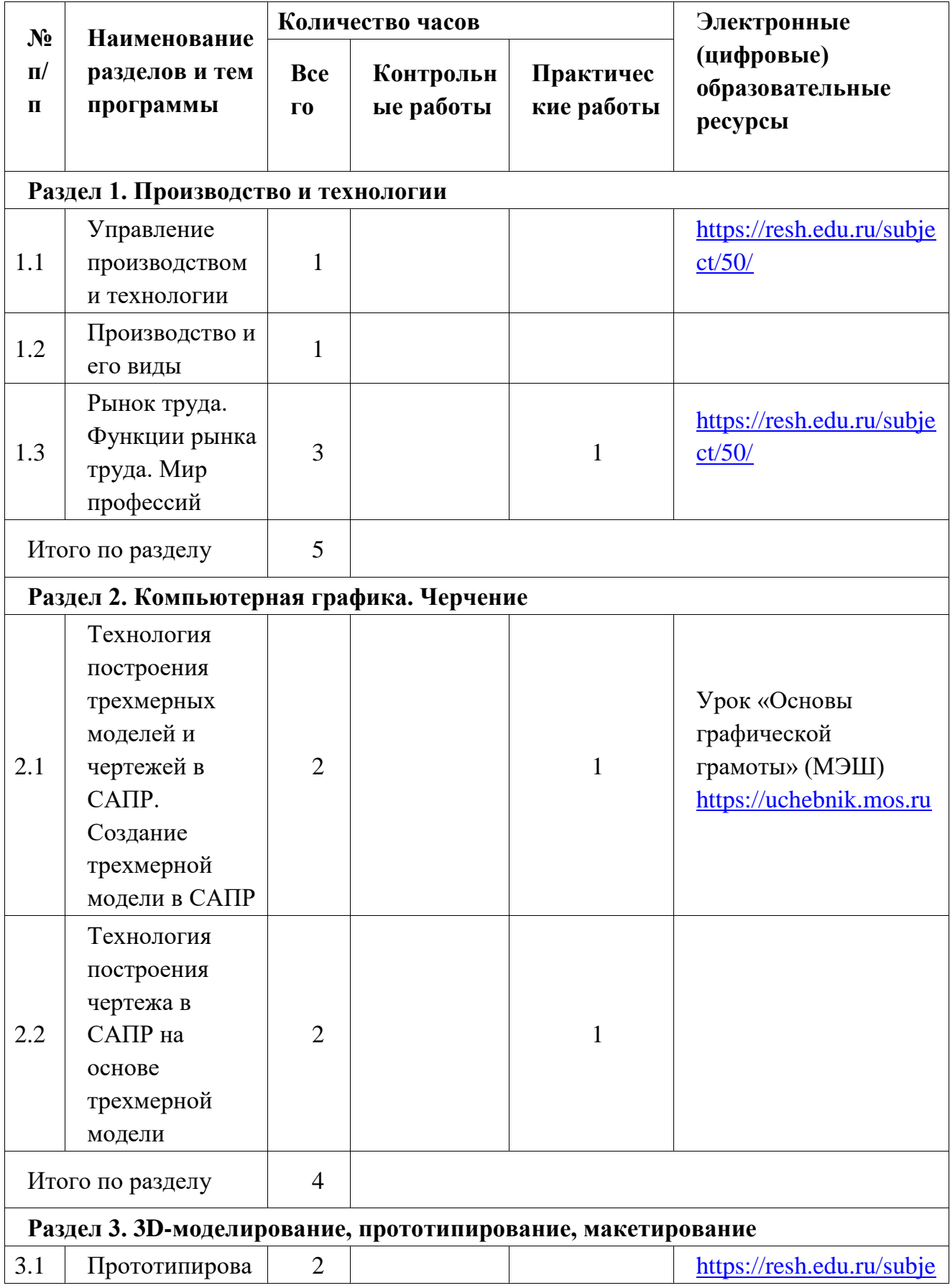

![](_page_37_Picture_169.jpeg)

![](_page_38_Picture_197.jpeg)

![](_page_38_Picture_198.jpeg)

![](_page_39_Picture_194.jpeg)

![](_page_40_Picture_80.jpeg)